# kanopy

Kanopy Database **Guide** 

AC Library 2020

### What is Kanopy?

- Kanopy is streaming video platform that provides access to films and documentaries
- This is a resource that is used regularly for FILM courses but also for SOCI, ENGL, and others

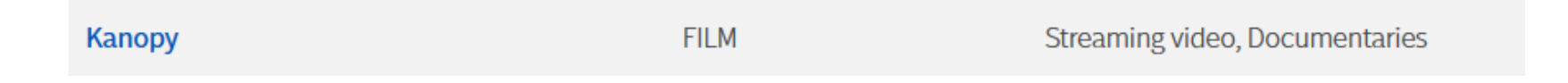

How to Access Kanopy

To navigate to AC's databases, navigate to the "[Articles and Databases](https://alexandercollege.ca/student-success/library/articles-and-databases/)" page on the Library website:

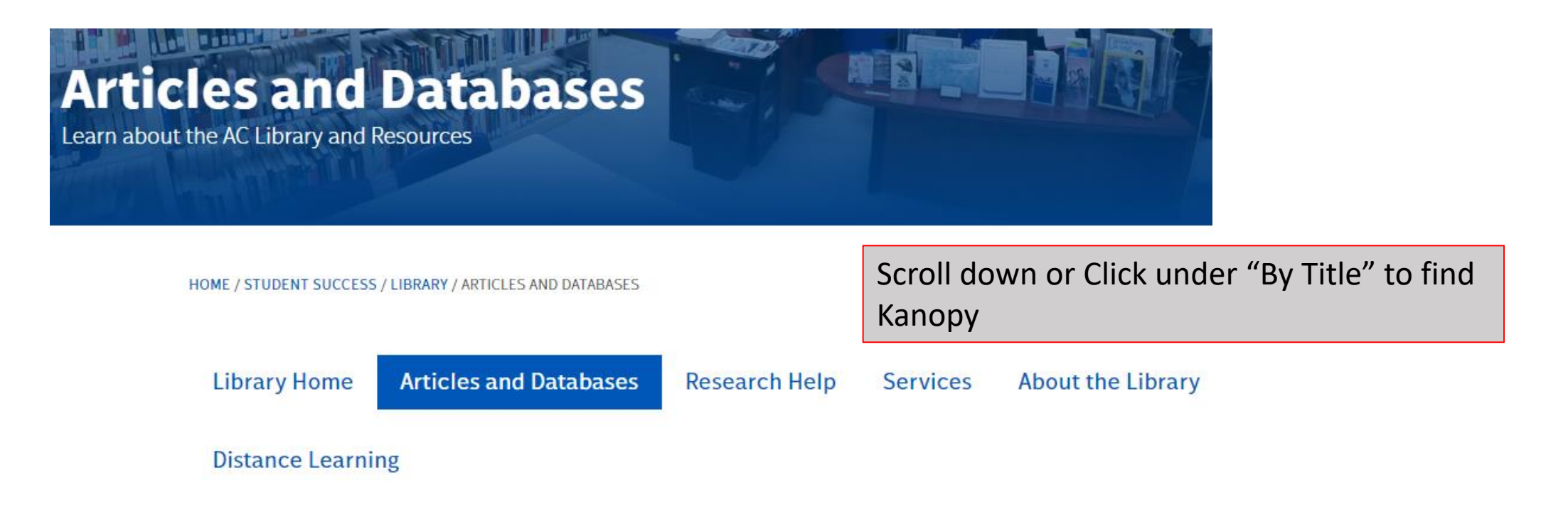

# Navigating Kanopy If you know the title of the film you've been

assigned to watch, you can enter it here

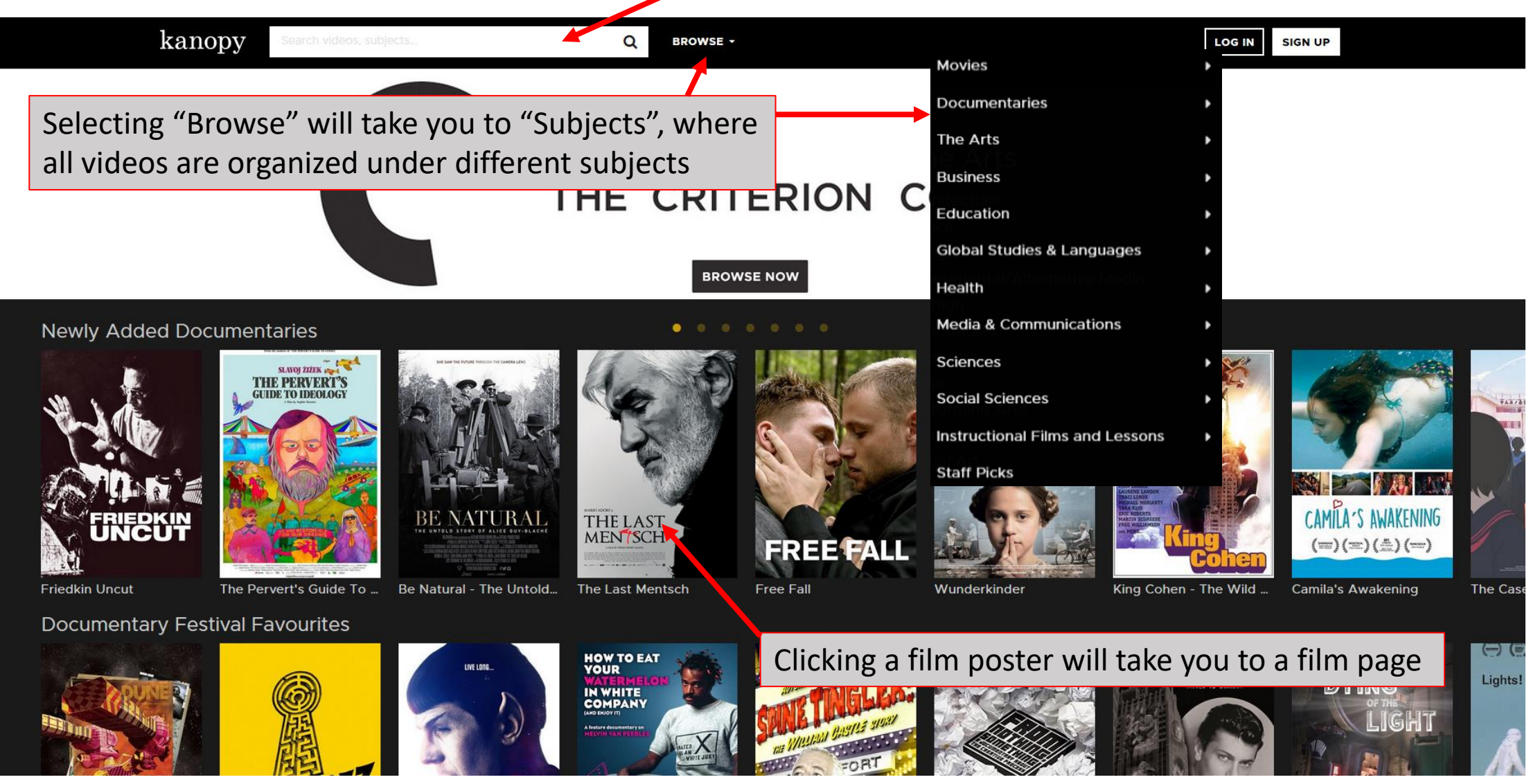

### Browse by Subject

**Hair & Beauty** 

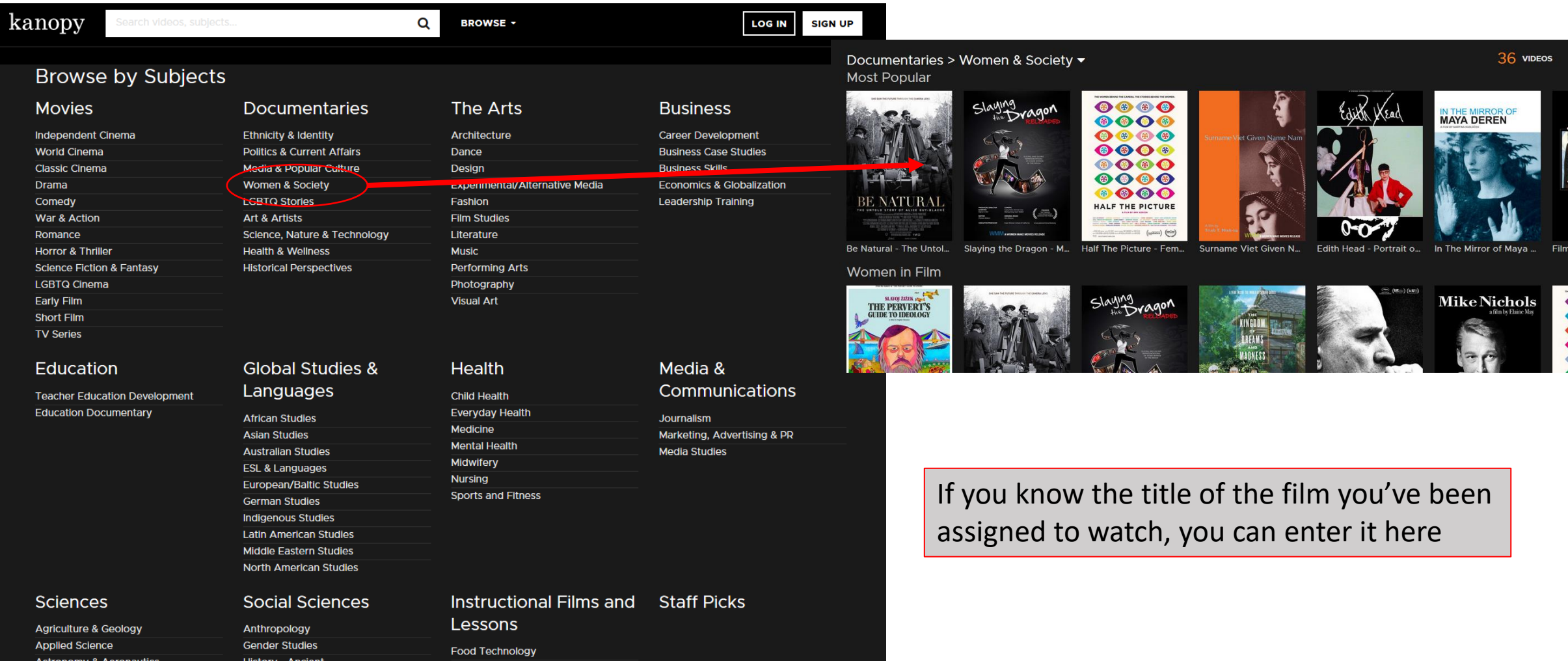

## Searching Kanopy

• Entering a title or keyword will find results that can be viewed in different ways

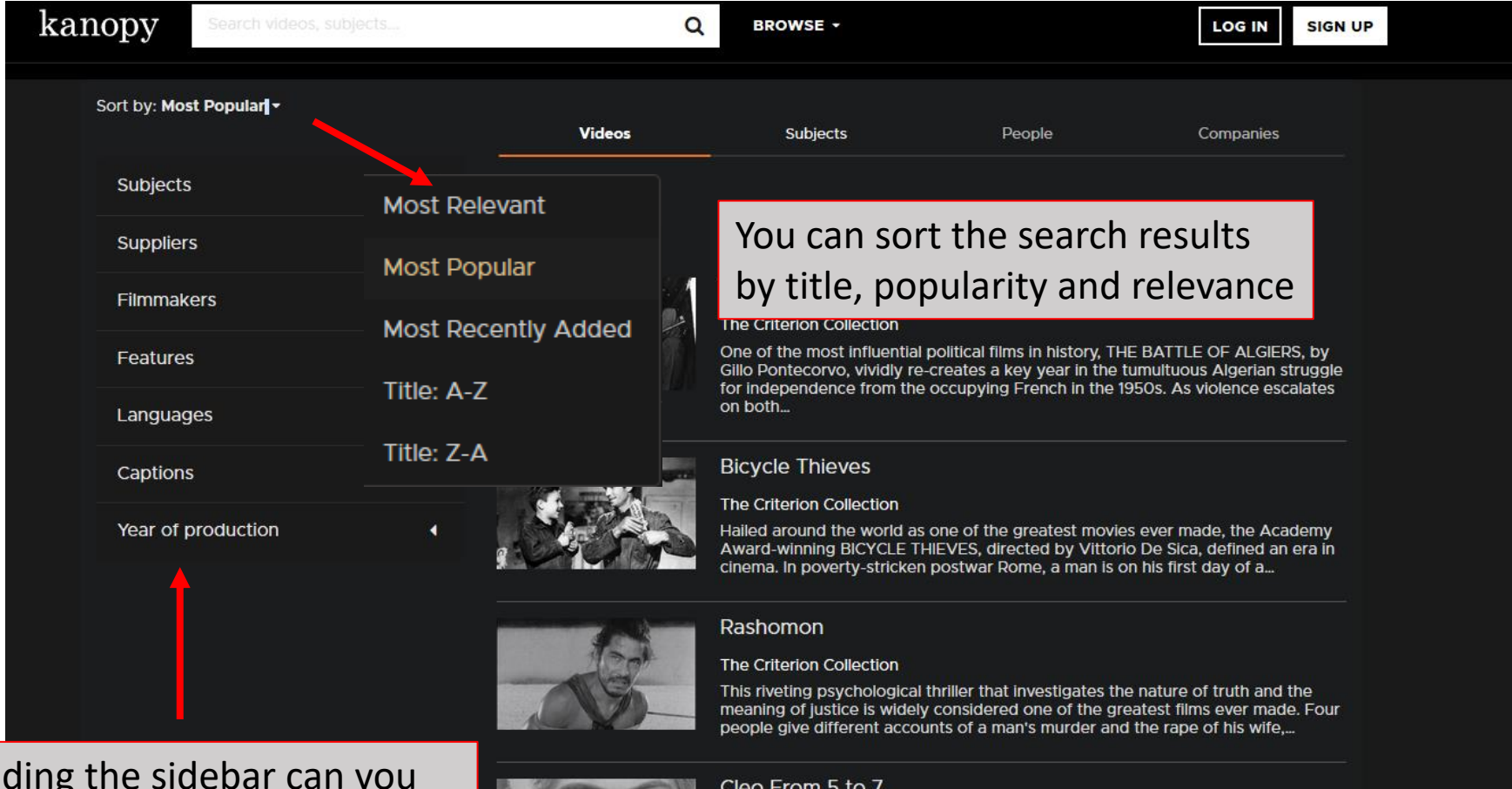

Expan let you search via year, language, filmmaker and other limiters

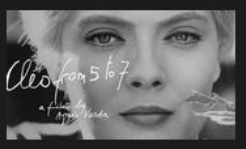

### The Criterion Collection

Agnes Varda eloquently captures Paris in the sixties with this real-time portrait of a singe (Corinne Marchand) set adrift in the city as she awaits test results of a biopsy. A chronicle of the minutes of one woman's life, CLEO..

### Watching a Video

**BROWSE -**

**Citation Tool** 

Report

 $\Omega$ 

### **Related videos**

Related videos can be found here. These can be films made by the same filmmaker, of similar genre, or part of the of the same collection.

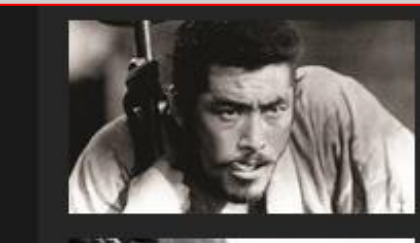

**Important**: Never copy and paste

**Seven Samurai** The Criterion Collection

**LOG IN** 

**SIGN UP** 

**Fires on the Plain** The Criterion Collection

**Tokyo Story** The Criterion Collection

**Street of Shame** The Criterion Collection

I Live in Fear The Criterion Collection

A citation tool is available to create a citation of the film you are watching. **■** Transcript

Rashomon<sup>[cc]</sup>

The Criterion Collection

+ My List

C' Create Clip/Playlist  $\leq$  Share

-- More

the citations from a database without checking them against [AC's citation style guides](https://alexandercollege.ca/student-success/writing-and-learning-centre/writing-and-humanities/#panel5b)! truth and the

Technical information and film summary can be seen on the bottom half of the film page

### Need more help?

### **Ask a Librarian**

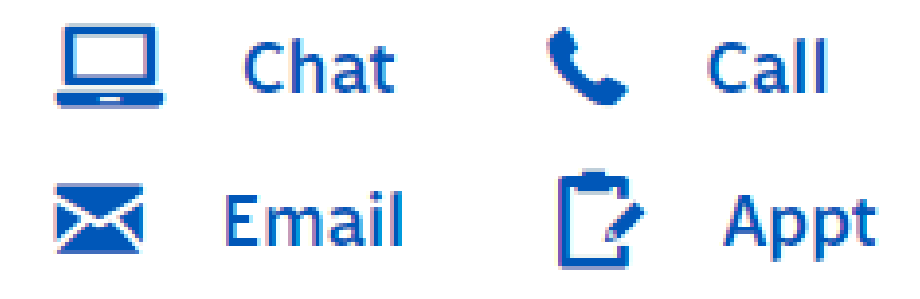

- Email us at: [library@alexandercollege.ca](mailto:library@alexandercollege.ca)
- Call us on the student info line at: 604 435 5815
- Book a [one-on-one appointment w](https://alexander.mywconline.com/)ith a research expert
- Chat with a Librarian on our virtual reference service (AskAway)